# 6.2 Master Theorem

Note that the cases do not cover all possibilities.

#### Lemma 1

Let  $a \ge 1, b \ge 1$  and  $\epsilon > 0$  denote constants. Consider the recurrence

$$T(n) = aT\left(\frac{n}{b}\right) + f(n)$$
.

Case 1. If  $f(n) = O(n^{\log_b(a)-\epsilon})$  then  $T(n) = O(n^{\log_b a})$ .

Case 2. If  $f(n) = \Theta(n^{\log_b(a)} \log^k n)$  then  $T(n) = \Theta(n^{\log_b a} \log^{k+1} n)$ ,  $k \ge 0$ .

*Case 3.* If  $f(n) = \Omega(n^{\log_b(a)+\epsilon})$  and for sufficiently large n $af(\frac{n}{b}) \le cf(n)$  for some constant c < 1 then  $T(n) = \Theta(f(n))$ .

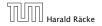

We prove the Master Theorem for the case that n is of the form  $b^{\ell}$ , and we assume that the non-recursive case occurs for problem size 1 and incurs cost 1.

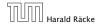

The running time of a recursive algorithm can be visualized by a recursion tree:

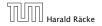

The running time of a recursive algorithm can be visualized by a recursion tree:

n

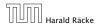

The running time of a recursive algorithm can be visualized by a recursion tree:

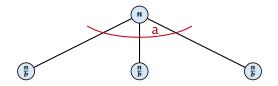

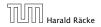

The running time of a recursive algorithm can be visualized by a recursion tree:

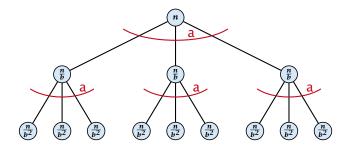

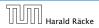

6.2 Master Theorem

The running time of a recursive algorithm can be visualized by a recursion tree:

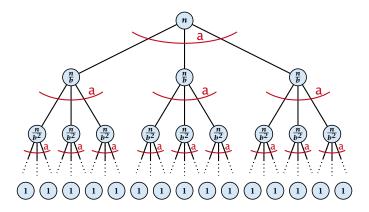

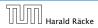

6.2 Master Theorem

The running time of a recursive algorithm can be visualized by a recursion tree:

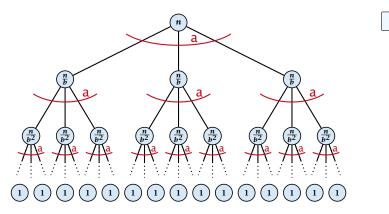

f(n)

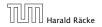

6.2 Master Theorem

The running time of a recursive algorithm can be visualized by a recursion tree:

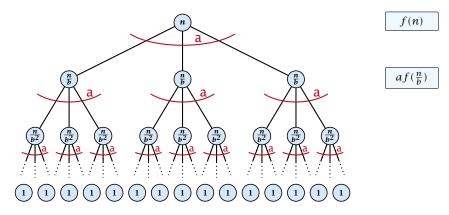

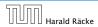

The running time of a recursive algorithm can be visualized by a recursion tree:

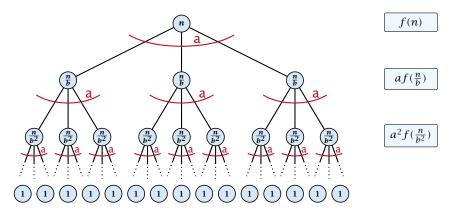

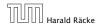

6.2 Master Theorem

The running time of a recursive algorithm can be visualized by a recursion tree:

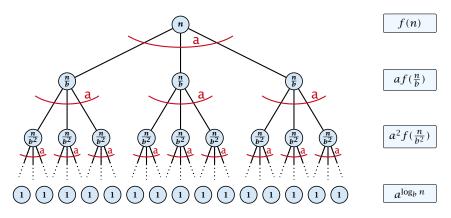

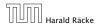

6.2 Master Theorem

The running time of a recursive algorithm can be visualized by a recursion tree:

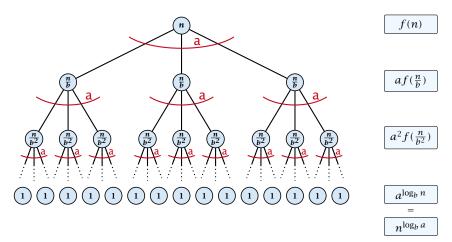

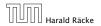

6.2 Master Theorem

## 6.2 Master Theorem

This gives

$$T(n) = n^{\log_b a} + \sum_{i=0}^{\log_b n-1} a^i f\left(\frac{n}{b^i}\right) \ .$$

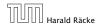

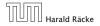

 $T(n) - n^{\log_b a}$ 

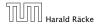

$$T(n) - n^{\log_b a} = \sum_{i=0}^{\log_b n-1} a^i f\left(\frac{n}{b^i}\right)$$

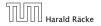

$$T(n) - n^{\log_b a} = \sum_{i=0}^{\log_b n-1} a^i f\left(\frac{n}{b^i}\right)$$
$$\leq c \sum_{i=0}^{\log_b n-1} a^i \left(\frac{n}{b^i}\right)^{\log_b a-\epsilon}$$

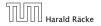

$$T(n) - n^{\log_b a} = \sum_{i=0}^{\log_b n-1} a^i f\left(\frac{n}{b^i}\right)$$
$$\leq c \sum_{i=0}^{\log_b n-1} a^i \left(\frac{n}{b^i}\right)^{\log_b a-\epsilon}$$

 $b^{-i(\log_b a - \epsilon)} = b^{\epsilon i} (b^{\log_b a})^{-i} = b^{\epsilon i} a^{-i}$ 

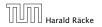

$$T(n) - n^{\log_b a} = \sum_{i=0}^{\log_b n-1} a^i f\left(\frac{n}{b^i}\right)$$
$$\leq c \sum_{i=0}^{\log_b n-1} a^i \left(\frac{n}{b^i}\right)^{\log_b a-\epsilon}$$
$$\underbrace{b^{-i(\log_b a-\epsilon)} = b^{\epsilon i}(b^{\log_b a})^{-i} = b^{\epsilon i}a^{-i}}_{b=0} = c n^{\log_b a-\epsilon} \sum_{i=0}^{\log_b n-1} (b^{\epsilon})^i$$

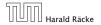

$$T(n) - n^{\log_b a} = \sum_{i=0}^{\log_b n-1} a^i f\left(\frac{n}{b^i}\right)$$
$$\leq c \sum_{i=0}^{\log_b n-1} a^i \left(\frac{n}{b^i}\right)^{\log_b a-\epsilon}$$
$$\boxed{b^{-i(\log_b a-\epsilon)} = b^{\epsilon i}(b^{\log_b a})^{-i} = b^{\epsilon i}a^{-i}} = c n^{\log_b a-\epsilon} \sum_{i=0}^{\log_b n-1} (b^{\epsilon})^i$$
$$\boxed{\sum_{i=0}^k q^i = \frac{q^{k+1}-1}{q-1}}$$

q-1

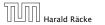

$$T(n) - n^{\log_b a} = \sum_{i=0}^{\log_b n-1} a^i f\left(\frac{n}{b^i}\right)$$
$$\leq c \sum_{i=0}^{\log_b n-1} a^i \left(\frac{n}{b^i}\right)^{\log_b a-\epsilon}$$
$$\frac{b^{-i(\log_b a-\epsilon)} = b^{\epsilon i}(b^{\log_b a})^{-i} = b^{\epsilon i}a^{-i}}{\sum_{i=0}^{k-1} c n^{\log_b a-\epsilon}} = c n^{\log_b a-\epsilon} \sum_{i=0}^{\log_b n-1} (b^{\epsilon})^i$$
$$\frac{\sum_{i=0}^k q^i = \frac{q^{k+1}-1}{q-1}}{\sum_{i=0}^k c n^{\log_b a-\epsilon} (b^{\epsilon \log_b n} - 1)/(b^{\epsilon} - 1)}$$

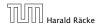

$$T(n) - n^{\log_b a} = \sum_{i=0}^{\log_b n-1} a^i f\left(\frac{n}{b^i}\right)$$
$$\leq c \sum_{i=0}^{\log_b n-1} a^i \left(\frac{n}{b^i}\right)^{\log_b a-\epsilon}$$
$$\frac{b^{-i(\log_b a-\epsilon)} = b^{\epsilon i}(b^{\log_b a})^{-i} = b^{\epsilon i}a^{-i}}{\sum_{i=0}^{k-1} a^{-i}} = c n^{\log_b a-\epsilon} \sum_{i=0}^{\log_b n-1} (b^{\epsilon})^i$$
$$\frac{\sum_{i=0}^k q^i = \frac{q^{k+1}-1}{q-1}}{\sum_{i=0}^k a^{-\epsilon}} = c n^{\log_b a-\epsilon} (b^{\epsilon \log_b n} - 1)/(b^{\epsilon} - 1)$$
$$= c n^{\log_b a-\epsilon} (n^{\epsilon} - 1)/(b^{\epsilon} - 1)$$

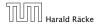

$$T(n) - n^{\log_{b} a} = \sum_{i=0}^{\log_{b} n-1} a^{i} f\left(\frac{n}{b^{i}}\right)$$

$$\leq c \sum_{i=0}^{\log_{b} n-1} a^{i} \left(\frac{n}{b^{i}}\right)^{\log_{b} a-\epsilon}$$

$$\underline{b^{-i(\log_{b} a-\epsilon)} = b^{\epsilon i} (b^{\log_{b} a})^{-i} = b^{\epsilon i} a^{-i}} = c n^{\log_{b} a-\epsilon} \sum_{i=0}^{\log_{b} n-1} (b^{\epsilon})^{i}$$

$$\underline{\sum_{i=0}^{k} q^{i} = \frac{q^{k+1}-1}{q-1}} = c n^{\log_{b} a-\epsilon} (b^{\epsilon \log_{b} n} - 1)/(b^{\epsilon} - 1)$$

$$= c n^{\log_{b} a-\epsilon} (n^{\epsilon} - 1)/(b^{\epsilon} - 1)$$

$$= \frac{c}{b^{\epsilon} - 1} n^{\log_{b} a} (n^{\epsilon} - 1)/(n^{\epsilon})$$

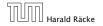

$$T(n) - n^{\log_{b} a} = \sum_{i=0}^{\log_{b} n-1} a^{i} f\left(\frac{n}{b^{i}}\right)$$

$$\leq c \sum_{i=0}^{\log_{b} n-1} a^{i} \left(\frac{n}{b^{i}}\right)^{\log_{b} a-\epsilon}$$

$$\frac{b^{-i(\log_{b} a-\epsilon)} = b^{\epsilon i}(b^{\log_{b} a})^{-i} = b^{\epsilon i}a^{-i}}{\sum_{i=0}^{k-1} e^{i} c n^{\log_{b} a-\epsilon}} \sum_{i=0}^{\log_{b} n-1} (b^{\epsilon})^{i}$$

$$\frac{\sum_{i=0}^{k} q^{i} = \frac{q^{k+1}-1}{q-1}}{e^{n}} = c n^{\log_{b} a-\epsilon} (b^{\epsilon} \log_{b} n-1)/(b^{\epsilon}-1)$$

$$= c n^{\log_{b} a-\epsilon} (n^{\epsilon}-1)/(b^{\epsilon}-1)$$

$$= \frac{c}{b^{\epsilon}-1} n^{\log_{b} a} (n^{\epsilon}-1)/(n^{\epsilon})$$

Hence,

$$T(n) \leq \left(\frac{c}{b^{\epsilon}-1}+1\right) n^{\log_b(a)}$$

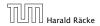

6.2 Master Theorem

$$T(n) - n^{\log_{b} a} = \sum_{i=0}^{\log_{b} n-1} a^{i} f\left(\frac{n}{b^{i}}\right)$$

$$\leq c \sum_{i=0}^{\log_{b} n-1} a^{i} \left(\frac{n}{b^{i}}\right)^{\log_{b} a-\epsilon}$$

$$\frac{b^{-i(\log_{b} a-\epsilon)} = b^{\epsilon i} (b^{\log_{b} a})^{-i} = b^{\epsilon i} a^{-i}}{\sum_{i=0}^{k-1}} = c n^{\log_{b} a-\epsilon} \sum_{i=0}^{\log_{b} n-1} (b^{\epsilon})^{i}$$

$$\frac{\sum_{i=0}^{k} q^{i} = \frac{q^{k+1}-1}{q-1}}{\sum_{i=0}^{k} a-\epsilon} = c n^{\log_{b} a-\epsilon} (b^{\epsilon} \log_{b} n-1)/(b^{\epsilon}-1)$$

$$= c n^{\log_{b} a-\epsilon} (n^{\epsilon}-1)/(b^{\epsilon}-1)$$

$$= \frac{c}{b^{\epsilon}-1} n^{\log_{b} a} (n^{\epsilon}-1)/(n^{\epsilon})$$

Hence,

$$T(n) \leq \left(\frac{c}{b^{\epsilon}-1}+1\right) n^{\log_b(a)} \qquad \qquad \Rightarrow T(n) = \mathcal{O}(n^{\log_b a}).$$

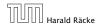

6.2 Master Theorem

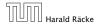

 $T(n) - n^{\log_b a}$ 

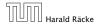

$$T(n) - n^{\log_b a} = \sum_{i=0}^{\log_b n-1} a^i f\left(\frac{n}{b^i}\right)$$

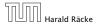

$$T(n) - n^{\log_b a} = \sum_{i=0}^{\log_b n-1} a^i f\left(\frac{n}{b^i}\right)$$
$$\leq c \sum_{i=0}^{\log_b n-1} a^i \left(\frac{n}{b^i}\right)^{\log_b a}$$

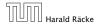

$$T(n) - n^{\log_b a} = \sum_{i=0}^{\log_b n-1} a^i f\left(\frac{n}{b^i}\right)$$
$$\leq c \sum_{i=0}^{\log_b n-1} a^i \left(\frac{n}{b^i}\right)^{\log_b a}$$
$$= c n^{\log_b a} \sum_{i=0}^{\log_b n-1} 1$$

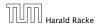

$$T(n) - n^{\log_b a} = \sum_{i=0}^{\log_b n-1} a^i f\left(\frac{n}{b^i}\right)$$
$$\leq c \sum_{i=0}^{\log_b n-1} a^i \left(\frac{n}{b^i}\right)^{\log_b a}$$
$$= c n^{\log_b a} \sum_{i=0}^{\log_b n-1} 1$$
$$= c n^{\log_b a} \log_b n$$

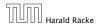

$$T(n) - n^{\log_b a} = \sum_{i=0}^{\log_b n-1} a^i f\left(\frac{n}{b^i}\right)$$
$$\leq c \sum_{i=0}^{\log_b n-1} a^i \left(\frac{n}{b^i}\right)^{\log_b a}$$
$$= c n^{\log_b a} \sum_{i=0}^{\log_b n-1} 1$$
$$= c n^{\log_b a} \log_b n$$

Hence,

 $T(n) = \mathcal{O}(n^{\log_b a} \log_b n)$ 

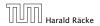

$$T(n) - n^{\log_b a} = \sum_{i=0}^{\log_b n-1} a^i f\left(\frac{n}{b^i}\right)$$
$$\leq c \sum_{i=0}^{\log_b n-1} a^i \left(\frac{n}{b^i}\right)^{\log_b a}$$
$$= c n^{\log_b a} \sum_{i=0}^{\log_b n-1} 1$$
$$= c n^{\log_b a} \log_b n$$

Hence,

 $T(n) = \mathcal{O}(n^{\log_b a} \log_b n) \qquad \Rightarrow T(n) = \mathcal{O}(n^{\log_b a} \log n).$ 

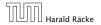

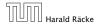

 $T(n) - n^{\log_b a}$ 

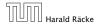

$$T(n) - n^{\log_b a} = \sum_{i=0}^{\log_b n-1} a^i f\left(\frac{n}{b^i}\right)$$

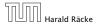

$$T(n) - n^{\log_b a} = \sum_{i=0}^{\log_b n-1} a^i f\left(\frac{n}{b^i}\right)$$
$$\ge c \sum_{i=0}^{\log_b n-1} a^i \left(\frac{n}{b^i}\right)^{\log_b a}$$

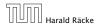

$$T(n) - n^{\log_b a} = \sum_{i=0}^{\log_b n-1} a^i f\left(\frac{n}{b^i}\right)$$
$$\ge c \sum_{i=0}^{\log_b n-1} a^i \left(\frac{n}{b^i}\right)^{\log_b a}$$
$$= c n^{\log_b a} \sum_{i=0}^{\log_b n-1} 1$$

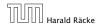

$$T(n) - n^{\log_b a} = \sum_{i=0}^{\log_b n-1} a^i f\left(\frac{n}{b^i}\right)$$
$$\ge c \sum_{i=0}^{\log_b n-1} a^i \left(\frac{n}{b^i}\right)^{\log_b a}$$
$$= c n^{\log_b a} \sum_{i=0}^{\log_b n-1} 1$$
$$= c n^{\log_b a} \log_b n$$

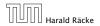

$$T(n) - n^{\log_b a} = \sum_{i=0}^{\log_b n-1} a^i f\left(\frac{n}{b^i}\right)$$
$$\ge c \sum_{i=0}^{\log_b n-1} a^i \left(\frac{n}{b^i}\right)^{\log_b a}$$
$$= c n^{\log_b a} \sum_{i=0}^{\log_b n-1} 1$$
$$= c n^{\log_b a} \log_b n$$

Hence,

 $T(n) = \mathbf{\Omega}(n^{\log_b a} \log_b n)$ 

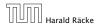

$$T(n) - n^{\log_b a} = \sum_{i=0}^{\log_b n-1} a^i f\left(\frac{n}{b^i}\right)$$
$$\ge c \sum_{i=0}^{\log_b n-1} a^i \left(\frac{n}{b^i}\right)^{\log_b a}$$
$$= c n^{\log_b a} \sum_{i=0}^{\log_b n-1} 1$$
$$= c n^{\log_b a} \log_b n$$

Hence,

 $T(n) = \mathbf{\Omega}(n^{\log_b a} \log_b n)$ 

$$\Rightarrow T(n) = \mathbf{\Omega}(n^{\log_b a} \log n).$$

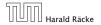

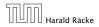

 $T(n) - n^{\log_b a}$ 

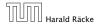

$$T(n) - n^{\log_b a} = \sum_{i=0}^{\log_b n-1} a^i f\left(\frac{n}{b^i}\right)$$

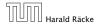

$$T(n) - n^{\log_b a} = \sum_{i=0}^{\log_b n-1} a^i f\left(\frac{n}{b^i}\right)$$
$$\leq c \sum_{i=0}^{\log_b n-1} a^i \left(\frac{n}{b^i}\right)^{\log_b a} \cdot \left(\log_b \left(\frac{n}{b^i}\right)\right)^k$$

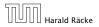

$$T(n) - n^{\log_b a} = \sum_{i=0}^{\log_b n-1} a^i f\left(\frac{n}{b^i}\right)$$
$$\leq c \sum_{i=0}^{\log_b n-1} a^i \left(\frac{n}{b^i}\right)^{\log_b a} \cdot \left(\log_b \left(\frac{n}{b^i}\right)\right)^k$$

$$n=b^\ell \Rightarrow \ell = \log_b n$$

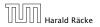

$$T(n) - n^{\log_b a} = \sum_{i=0}^{\log_b n-1} a^i f\left(\frac{n}{b^i}\right)$$
$$\leq c \sum_{i=0}^{\log_b n-1} a^i \left(\frac{n}{b^i}\right)^{\log_b a} \cdot \left(\log_b \left(\frac{n}{b^i}\right)\right)^k$$
$$\boxed{n = b^\ell \Rightarrow \ell = \log_b n} = c n^{\log_b a} \sum_{i=0}^{\ell-1} \left(\log_b \left(\frac{b^\ell}{b^i}\right)\right)^k$$

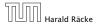

$$T(n) - n^{\log_{b} a} = \sum_{i=0}^{\log_{b} n-1} a^{i} f\left(\frac{n}{b^{i}}\right)$$
$$\leq c \sum_{i=0}^{\log_{b} n-1} a^{i} \left(\frac{n}{b^{i}}\right)^{\log_{b} a} \cdot \left(\log_{b} \left(\frac{n}{b^{i}}\right)\right)^{k}$$
$$\boxed{n = b^{\ell} \Rightarrow \ell = \log_{b} n} = c n^{\log_{b} a} \sum_{i=0}^{\ell-1} \left(\log_{b} \left(\frac{b^{\ell}}{b^{i}}\right)\right)^{k}$$
$$= c n^{\log_{b} a} \sum_{i=0}^{\ell-1} (\ell - i)^{k}$$

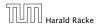

$$T(n) - n^{\log_{b} a} = \sum_{i=0}^{\log_{b} n-1} a^{i} f\left(\frac{n}{b^{i}}\right)$$

$$\leq c \sum_{i=0}^{\log_{b} n-1} a^{i} \left(\frac{n}{b^{i}}\right)^{\log_{b} a} \cdot \left(\log_{b} \left(\frac{n}{b^{i}}\right)\right)^{k}$$

$$\overline{n = b^{\ell} \Rightarrow \ell = \log_{b} n} = c n^{\log_{b} a} \sum_{i=0}^{\ell-1} \left(\log_{b} \left(\frac{b^{\ell}}{b^{i}}\right)\right)^{k}$$

$$= c n^{\log_{b} a} \sum_{i=0}^{\ell-1} (\ell - i)^{k}$$

$$= c n^{\log_{b} a} \sum_{i=1}^{\ell} i^{k}$$

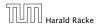

$$T(n) - n^{\log_{b} a} = \sum_{i=0}^{\log_{b} n-1} a^{i} f\left(\frac{n}{b^{i}}\right)$$

$$\leq c \sum_{i=0}^{\log_{b} n-1} a^{i} \left(\frac{n}{b^{i}}\right)^{\log_{b} a} \cdot \left(\log_{b} \left(\frac{n}{b^{i}}\right)\right)^{k}$$

$$\overline{n = b^{\ell} \Rightarrow \ell = \log_{b} n} = c n^{\log_{b} a} \sum_{i=0}^{\ell-1} \left(\log_{b} \left(\frac{b^{\ell}}{b^{i}}\right)\right)^{k}$$

$$= c n^{\log_{b} a} \sum_{i=0}^{\ell-1} (\ell - i)^{k}$$

$$= c n^{\log_{b} a} \sum_{i=1}^{\ell} i^{k} \approx \frac{1}{k} \ell^{k+1}$$

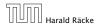

$$T(n) - n^{\log_{b} a} = \sum_{i=0}^{\log_{b} n-1} a^{i} f\left(\frac{n}{b^{i}}\right)$$

$$\leq c \sum_{i=0}^{\log_{b} n-1} a^{i} \left(\frac{n}{b^{i}}\right)^{\log_{b} a} \cdot \left(\log_{b} \left(\frac{n}{b^{i}}\right)\right)^{k}$$

$$\overline{n = b^{\ell} \Rightarrow \ell = \log_{b} n} = c n^{\log_{b} a} \sum_{i=0}^{\ell-1} \left(\log_{b} \left(\frac{b^{\ell}}{b^{i}}\right)\right)^{k}$$

$$= c n^{\log_{b} a} \sum_{i=0}^{\ell-1} (\ell - i)^{k}$$

$$= c n^{\log_{b} a} \sum_{i=1}^{\ell} i^{k}$$

$$\approx \frac{c}{k} n^{\log_{b} a} \ell^{k+1}$$

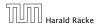

$$T(n) - n^{\log_{b} a} = \sum_{i=0}^{\log_{b} n-1} a^{i} f\left(\frac{n}{b^{i}}\right)$$

$$\leq c \sum_{i=0}^{\log_{b} n-1} a^{i} \left(\frac{n}{b^{i}}\right)^{\log_{b} a} \cdot \left(\log_{b} \left(\frac{n}{b^{i}}\right)\right)^{k}$$

$$\overline{n = b^{\ell} \Rightarrow \ell = \log_{b} n} = c n^{\log_{b} a} \sum_{i=0}^{\ell-1} \left(\log_{b} \left(\frac{b^{\ell}}{b^{i}}\right)\right)^{k}$$

$$= c n^{\log_{b} a} \sum_{i=0}^{\ell-1} (\ell - i)^{k}$$

$$= c n^{\log_{b} a} \sum_{i=1}^{\ell} i^{k}$$

$$\approx \frac{c}{k} n^{\log_{b} a} \ell^{k+1} \qquad \Rightarrow T(n) = \mathcal{O}(n^{\log_{b} a} \log^{k+1} n)$$

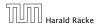

Where did we use  $f(n) \ge \Omega(n^{\log_b a + \epsilon})$ ?

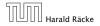

6.2 Master Theorem

6. Feb. 2022 19/26

From this we get  $a^i f(n/b^i) \le c^i f(n)$ , where we assume that  $n/b^{i-1} \ge n_0$  is still sufficiently large.

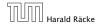

From this we get  $a^i f(n/b^i) \le c^i f(n)$ , where we assume that  $n/b^{i-1} \ge n_0$  is still sufficiently large.

$$T(n) - n^{\log_b a} = \sum_{i=0}^{\log_b n-1} a^i f\left(\frac{n}{b^i}\right)$$

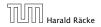

From this we get  $a^i f(n/b^i) \le c^i f(n)$ , where we assume that  $n/b^{i-1} \ge n_0$  is still sufficiently large.

$$T(n) - n^{\log_b a} = \sum_{i=0}^{\log_b n-1} a^i f\left(\frac{n}{b^i}\right)$$
$$\leq \sum_{i=0}^{\log_b n-1} c^i f(n) + \mathcal{O}(n^{\log_b a})$$

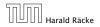

From this we get  $a^i f(n/b^i) \le c^i f(n)$ , where we assume that  $n/b^{i-1} \ge n_0$  is still sufficiently large.

$$T(n) - n^{\log_b a} = \sum_{i=0}^{\log_b n-1} a^i f\left(\frac{n}{b^i}\right)$$
$$\leq \sum_{i=0}^{\log_b n-1} c^i f(n) + \mathcal{O}(n^{\log_b a})$$

$$q < 1: \sum_{i=0}^{n} q^{i} = \frac{1-q^{n+1}}{1-q} \le \frac{1}{1-q}$$

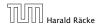

From this we get  $a^i f(n/b^i) \le c^i f(n)$ , where we assume that  $n/b^{i-1} \ge n_0$  is still sufficiently large.

$$T(n) - n^{\log_{b} a} = \sum_{i=0}^{\log_{b} n-1} a^{i} f\left(\frac{n}{b^{i}}\right)$$
$$\leq \sum_{i=0}^{\log_{b} n-1} c^{i} f(n) + \mathcal{O}(n^{\log_{b} a})$$
$$q < 1: \sum_{i=0}^{n} q^{i} = \frac{1-q^{n+1}}{1-q} \le \frac{1}{1-c} f(n) + \mathcal{O}(n^{\log_{b} a})$$

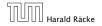

From this we get  $a^i f(n/b^i) \le c^i f(n)$ , where we assume that  $n/b^{i-1} \ge n_0$  is still sufficiently large.

$$T(n) - n^{\log_{b} a} = \sum_{i=0}^{\log_{b} n-1} a^{i} f\left(\frac{n}{b^{i}}\right)$$
$$\leq \sum_{i=0}^{\log_{b} n-1} c^{i} f(n) + \mathcal{O}(n^{\log_{b} a})$$
$$q < 1: \sum_{i=0}^{n} q^{i} = \frac{1-q^{n+1}}{1-q} \leq \frac{1}{1-q} \qquad \leq \frac{1}{1-c} f(n) + \mathcal{O}(n^{\log_{b} a})$$

Hence,

 $T(n) \leq \mathcal{O}(f(n))$ 

Where did we use  $f(n) \ge \Omega(n^{\log_b a + \epsilon})$ ?

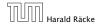

6. Feb. 2022 19/26

From this we get  $a^i f(n/b^i) \le c^i f(n)$ , where we assume that  $n/b^{i-1} \ge n_0$  is still sufficiently large.

$$T(n) - n^{\log_{b} a} = \sum_{i=0}^{\log_{b} n-1} a^{i} f\left(\frac{n}{b^{i}}\right)$$
$$\leq \sum_{i=0}^{\log_{b} n-1} c^{i} f(n) + \mathcal{O}(n^{\log_{b} a})$$
$$\leq 1 : \sum_{i=0}^{n} q^{i} = \frac{1-q^{n+1}}{1-q} \leq \frac{1}{1-q} \leq \frac{1}{1-c} f(n) + \mathcal{O}(n^{\log_{b} a})$$

Hence,

9 <

$$T(n) \leq \mathcal{O}(f(n))$$

$$\Rightarrow T(n) = \Theta(f(n)).$$

Where did we use  $f(n) \ge \Omega(n^{\log_b a + \epsilon})$ ?

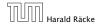

6. Feb. 2022 19/26

Suppose we want to multiply two n-bit Integers, but our registers can only perform operations on integers of constant size.

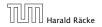

Suppose we want to multiply two n-bit Integers, but our registers can only perform operations on integers of constant size.

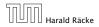

Suppose we want to multiply two n-bit Integers, but our registers can only perform operations on integers of constant size.

For this we first need to be able to add two integers **A** and **B**:

# 1 1 0 1 0 1 0 1 A 1 0 0 0 1 0 0 1 1 B

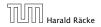

Suppose we want to multiply two n-bit Integers, but our registers can only perform operations on integers of constant size.

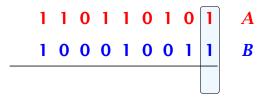

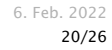

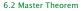

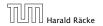

Suppose we want to multiply two n-bit Integers, but our registers can only perform operations on integers of constant size.

For this we first need to be able to add two integers A and B:

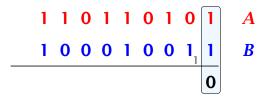

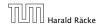

6.2 Master Theorem

Suppose we want to multiply two n-bit Integers, but our registers can only perform operations on integers of constant size.

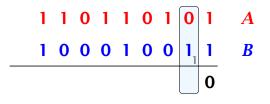

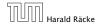

Suppose we want to multiply two n-bit Integers, but our registers can only perform operations on integers of constant size.

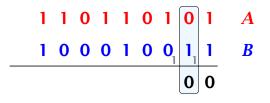

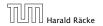

Suppose we want to multiply two n-bit Integers, but our registers can only perform operations on integers of constant size.

For this we first need to be able to add two integers **A** and **B**:

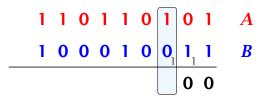

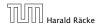

6.2 Master Theorem

6. Feb. 2022 20/26

Suppose we want to multiply two n-bit Integers, but our registers can only perform operations on integers of constant size.

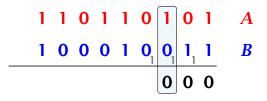

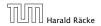

Suppose we want to multiply two n-bit Integers, but our registers can only perform operations on integers of constant size.

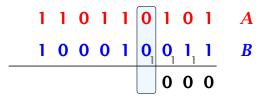

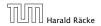

Suppose we want to multiply two n-bit Integers, but our registers can only perform operations on integers of constant size.

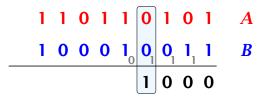

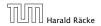

Suppose we want to multiply two n-bit Integers, but our registers can only perform operations on integers of constant size.

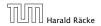

Suppose we want to multiply two n-bit Integers, but our registers can only perform operations on integers of constant size.

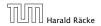

-

Suppose we want to multiply two n-bit Integers, but our registers can only perform operations on integers of constant size.

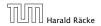

Suppose we want to multiply two n-bit Integers, but our registers can only perform operations on integers of constant size.

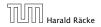

Suppose we want to multiply two n-bit Integers, but our registers can only perform operations on integers of constant size.

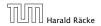

Suppose we want to multiply two n-bit Integers, but our registers can only perform operations on integers of constant size.

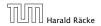

-

Suppose we want to multiply two n-bit Integers, but our registers can only perform operations on integers of constant size.

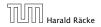

Suppose we want to multiply two n-bit Integers, but our registers can only perform operations on integers of constant size.

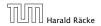

Suppose we want to multiply two n-bit Integers, but our registers can only perform operations on integers of constant size.

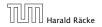

Suppose we want to multiply two n-bit Integers, but our registers can only perform operations on integers of constant size.

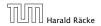

Suppose we want to multiply two n-bit Integers, but our registers can only perform operations on integers of constant size.

For this we first need to be able to add two integers **A** and **B**:

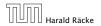

6.2 Master Theorem

6. Feb. 2022 20/26

Suppose we want to multiply two n-bit Integers, but our registers can only perform operations on integers of constant size.

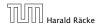

Suppose we want to multiply two n-bit Integers, but our registers can only perform operations on integers of constant size.

For this we first need to be able to add two integers **A** and **B**:

#### 

This gives that two *n*-bit integers can be added in time O(n).

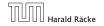

Suppose that we want to multiply an *n*-bit integer A and an *m*-bit integer B ( $m \le n$ ).

This is also nown as the "school method" for multiplying integers.
Note that the intermediate numbers that are generated can have at most m + n ≤ 2n bits.

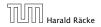

Suppose that we want to multiply an *n*-bit integer A and an *m*-bit integer B ( $m \le n$ ).

# $1 \ 0 \ 0 \ 0 \ 1 \times 1 \ 0 \ 1 \ 1$

This is also nown as the "school method" for multiplying integers.
Note that the intermediate numbers that are generated can have at most m + n ≤ 2n bits.

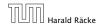

Suppose that we want to multiply an *n*-bit integer A and an *m*-bit integer B ( $m \le n$ ).

 $1 \ 0 \ 0 \ 0 \ 1 \times 1 \ 0 \ 1 \ \mathbf{1}$ 

This is also nown as the "school method" for multiplying integers.
Note that the intermediate numbers that are generated can have at most m + n ≤ 2n bits.

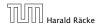

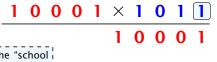

- This is also nown as the "school method" for multiplying integers.
   Note that the intermediate num-
- bers that are generated can have
- at most  $m + n \le 2n$  bits.

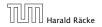

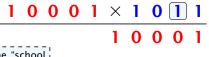

- This is also nown as the "school method" for multiplying integers.
   Note that the intermediate num-
- bers that are generated can have
- at most  $m + n \le 2n$  bits.

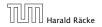

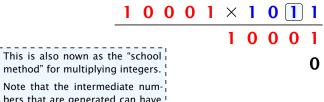

- method" for multiplying integers. Note that the intermediate num-
- bers that are generated can have !
- at most  $m + n \leq 2n$  bits.

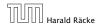

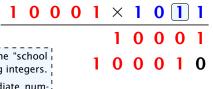

- This is also nown as the "school method" for multiplying integers.
   Note that the intermediate num-
- bers that are generated can have  $\frac{1}{2}$
- at most  $m + n \le 2n$  bits.

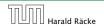

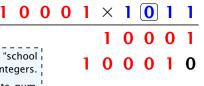

- This is also nown as the "school method" for multiplying integers.
   Note that the intermediate num-
- bers that are generated can have
- at most  $m + n \le 2n$  bits.

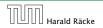

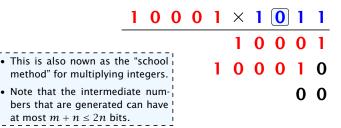

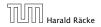

Suppose that we want to multiply an n-bit integer A and an m-bit integer **B**  $(m \leq n)$ .

|                                                                                 | 1   | 0 | 0 | 0 | 1 | $\times$ | 1 | 0 | 1 | 1 |
|---------------------------------------------------------------------------------|-----|---|---|---|---|----------|---|---|---|---|
|                                                                                 |     |   |   |   |   | 1        | 0 | 0 | 0 | 1 |
| This is also nown as th<br>method" for multiplying                              |     |   |   |   | 1 | 0        | 0 | 0 | 1 | 0 |
| Note that the intermed<br>bers that are generated<br>at most $m + n \le 2n$ bit | can |   |   | 0 | 0 | 0        | 0 | 0 | 0 | 0 |

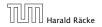

Suppose that we want to multiply an n-bit integer A and an m-bit integer **B**  $(m \leq n)$ .

|                                                                                  | 1   | 0 | 0 | 0 | 1 | $\times$ | 1 | 0 | 1 | 1 |  |
|----------------------------------------------------------------------------------|-----|---|---|---|---|----------|---|---|---|---|--|
|                                                                                  |     |   |   |   |   | 1        | 0 | 0 | 0 | 1 |  |
| This is also nown as th<br>method" for multiplying                               |     |   |   |   | 1 | 0        | 0 | 0 | 1 | 0 |  |
| Note that the intermed<br>bers that are generated<br>at most $m + n \le 2n$ bits | can |   |   | 0 | 0 | 0        | 0 | 0 | 0 | 0 |  |

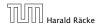

Note that

Suppose that we want to multiply an *n*-bit integer A and an *m*-bit integer B ( $m \le n$ ).

|                                                                            | 1 | 0 | 0 | 0 | 1 | $\times$ | 1 | 0 | 1 | 1 |
|----------------------------------------------------------------------------|---|---|---|---|---|----------|---|---|---|---|
|                                                                            |   |   |   |   |   | 1        | 0 | 0 | 0 | 1 |
| <ul> <li>This is also nown as the<br/>method of for multiplying</li> </ul> |   |   |   |   | 1 | 0        | 0 | 0 | 1 | 0 |
| • Note that the intermed bers that are generated                           |   |   |   | 0 | 0 | 0        | 0 | 0 | 0 | 0 |
| at most $m + n \le 2n$ bit                                                 |   |   |   |   |   |          |   | 0 | 0 | 0 |

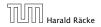

ı,

|                                                   | 1 | 0 | 0 | 0 | 1 | $\times$ | 1 | 0 | 1 | 1 |
|---------------------------------------------------|---|---|---|---|---|----------|---|---|---|---|
|                                                   |   |   |   |   |   | 1        | 0 | 0 | 0 | 1 |
| • This is also nown as th method" for multiplying |   |   |   |   | 1 | 0        | 0 | 0 | 1 | 0 |
| • Note that the intermed bers that are generated  |   |   |   | 0 | 0 | 0        | 0 | 0 | 0 | 0 |
| at most $m + n \le 2n$ bit                        | s |   | 1 | 0 | 0 | 0        | 1 | 0 | 0 | 0 |

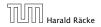

|                                                      | 1 | 0 | 0 | 0 | 1 | $\times$ | 1 | 0 | 1 | 1 |
|------------------------------------------------------|---|---|---|---|---|----------|---|---|---|---|
|                                                      |   |   |   |   |   | 1        | 0 | 0 | 0 | 1 |
| • This is also nown as th<br>method" for multiplying |   |   |   |   | 1 | 0        | 0 | 0 | 1 | 0 |
| • Note that the intermed bers that are generated     |   |   |   | 0 | 0 | 0        | 0 | 0 | 0 | 0 |
| at most $m + n \le 2n$ bit                           |   |   | 1 | 0 | 0 | 0        | 1 | 0 | 0 | 0 |

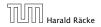

|                                                                      | 1 | 0 | 0 | 0 | 1 | × | 1 | 0 | 1 | 1 |
|----------------------------------------------------------------------|---|---|---|---|---|---|---|---|---|---|
|                                                                      |   |   |   |   |   | 1 | 0 | 0 | 0 | 1 |
| <ul> <li>This is also nown as the method" for multiplying</li> </ul> |   |   |   |   | 1 | 0 | 0 | 0 | 1 | 0 |
| • Note that the intermedi<br>bers that are generated                 |   |   |   | 0 | 0 | 0 | 0 | 0 | 0 | 0 |
| at most $m + n \le 2n$ bits                                          |   |   | 1 | 0 | 0 | 0 | 1 | 0 | 0 | 0 |
| _                                                                    |   |   | 1 | 0 | 1 | 1 | 1 | 0 | 1 | 1 |

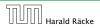

Suppose that we want to multiply an *n*-bit integer A and an *m*-bit integer B ( $m \le n$ ).

|                                                                          | 1 | 0 | 0 | 0 | 1 | $\times$ | 1 | 0 | 1 | 1 |
|--------------------------------------------------------------------------|---|---|---|---|---|----------|---|---|---|---|
|                                                                          |   |   |   |   |   | 1        | 0 | 0 | 0 | 1 |
| <ul> <li>This is also nown as the<br/>method" for multiplying</li> </ul> |   |   |   |   | 1 | 0        | 0 | 0 | 1 | 0 |
| • Note that the intermedi<br>bers that are generated                     |   |   |   | 0 | 0 | 0        | 0 | 0 | 0 | 0 |
| at most $m + n \le 2n$ bits                                              |   |   | 1 | 0 | 0 | 0        | 1 | 0 | 0 | 0 |
| -                                                                        |   |   | 1 | 0 | 1 | 1        | 1 | 0 | 1 | 1 |

**Time requirement:** 

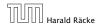

Suppose that we want to multiply an *n*-bit integer A and an *m*-bit integer B ( $m \le n$ ).

|                                                                      | 1 | 0 | 0 | 0 | 1 | $\times$ | 1 | 0 | 1 | 1 |
|----------------------------------------------------------------------|---|---|---|---|---|----------|---|---|---|---|
|                                                                      |   |   |   |   |   | 1        | 0 | 0 | 0 | 1 |
| <ul> <li>This is also nown as the method" for multiplying</li> </ul> |   |   |   |   | 1 | 0        | 0 | 0 | 1 | 0 |
| • Note that the intermedi<br>bers that are generated                 |   |   |   | 0 | 0 | 0        | 0 | 0 | 0 | 0 |
| at most $m + n \le 2n$ bits                                          |   |   | 1 | 0 | 0 | 0        | 1 | 0 | 0 | 0 |
|                                                                      |   |   | 1 | 0 | 1 | 1        | 1 | 0 | 1 | 1 |

#### **Time requirement:**

• Computing intermediate results: O(nm).

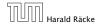

Suppose that we want to multiply an *n*-bit integer A and an *m*-bit integer B ( $m \le n$ ).

|                                                                      | 1 | 0 | 0 | 0 | 1 | Х | 1 | 0 | 1 | 1 |
|----------------------------------------------------------------------|---|---|---|---|---|---|---|---|---|---|
|                                                                      |   |   |   |   |   | 1 | 0 | 0 | 0 | 1 |
| <ul> <li>This is also nown as the method" for multiplying</li> </ul> |   |   |   |   | 1 | 0 | 0 | 0 | 1 | 0 |
| • Note that the intermedi<br>bers that are generated                 |   |   |   | 0 | - | 0 | - | - | - | - |
| at most $m + n \le 2n$ bits                                          |   |   | 1 | 0 | 0 | 0 | 1 | 0 | 0 | 0 |
| -                                                                    |   |   | 1 | 0 | 1 | 1 | 1 | 0 | 1 | 1 |

#### **Time requirement:**

- Computing intermediate results: O(nm).
- Adding *m* numbers of length  $\leq 2n$ :  $\mathcal{O}((m+n)m) = \mathcal{O}(nm)$ .

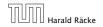

#### A recursive approach:

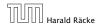

#### A recursive approach:

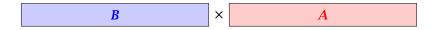

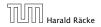

#### A recursive approach:

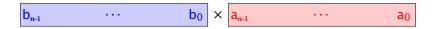

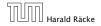

#### A recursive approach:

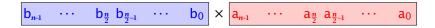

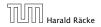

#### A recursive approach:

$$\begin{array}{|c|c|c|c|c|c|} \hline B_1 & B_0 & \times & A_1 & A_0 \\ \hline \end{array}$$

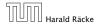

#### A recursive approach:

Suppose that integers **A** and **B** are of length  $n = 2^k$ , for some k.

Then it holds that

$$A = A_1 \cdot 2^{\frac{n}{2}} + A_0$$
 and  $B = B_1 \cdot 2^{\frac{n}{2}} + B_0$ 

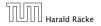

#### A recursive approach:

Suppose that integers **A** and **B** are of length  $n = 2^k$ , for some k.

Then it holds that

$$A = A_1 \cdot 2^{\frac{n}{2}} + A_0$$
 and  $B = B_1 \cdot 2^{\frac{n}{2}} + B_0$ 

Hence,

$$A \cdot B = A_1 B_1 \cdot 2^n + (A_1 B_0 + A_0 B_1) \cdot 2^{\frac{n}{2}} + A_0 B_0$$

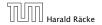

 Algorithm 3 mult(A, B)

 1: if |A| = |B| = 1 then

 2: return  $a_0 \cdot b_0$  

 3: split A into  $A_0$  and  $A_1$  

 4: split B into  $B_0$  and  $B_1$  

 5:  $Z_2 \leftarrow mult(A_1, B_1)$  

 6:  $Z_1 \leftarrow mult(A_1, B_0) + mult(A_0, B_1)$  

 7:  $Z_0 \leftarrow mult(A_0, B_0)$  

 8: return  $Z_2 \cdot 2^n + Z_1 \cdot 2^{\frac{n}{2}} + Z_0$ 

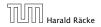

 Algorithm 3 mult(A, B)

 1: if |A| = |B| = 1 then

 2: return  $a_0 \cdot b_0$  

 3: split A into  $A_0$  and  $A_1$  

 4: split B into  $B_0$  and  $B_1$  

 5:  $Z_2 \leftarrow mult(A_1, B_1)$  

 6:  $Z_1 \leftarrow mult(A_1, B_0) + mult(A_0, B_1)$  

 7:  $Z_0 \leftarrow mult(A_0, B_0)$  

 8: return  $Z_2 \cdot 2^n + Z_1 \cdot 2^{\frac{n}{2}} + Z_0$ 

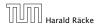

 Algorithm 3 mult(A, B)

 1: if |A| = |B| = 1 then

 2: return  $a_0 \cdot b_0$  

 3: split A into  $A_0$  and  $A_1$  

 4: split B into  $B_0$  and  $B_1$  

 5:  $Z_2 \leftarrow mult(A_1, B_1)$  

 6:  $Z_1 \leftarrow mult(A_1, B_0) + mult(A_0, B_1)$  

 7:  $Z_0 \leftarrow mult(A_0, B_0)$  

 8: return  $Z_2 \cdot 2^n + Z_1 \cdot 2^{\frac{n}{2}} + Z_0$ 

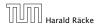

| Algorithm 3 mult(A, B)                                                            |                  |
|-----------------------------------------------------------------------------------|------------------|
| 1: if $ A  =  B  = 1$ then                                                        | $\mathcal{O}(1)$ |
| 2: return $a_0 \cdot b_0$                                                         | $\mathcal{O}(1)$ |
| 3: split A into $A_0$ and $A_1$                                                   | $\mathcal{O}(n)$ |
| 4: split <i>B</i> into $B_0$ and $B_1$                                            |                  |
| 5: $Z_2 \leftarrow \operatorname{mult}(A_1, B_1)$                                 |                  |
| 6: $Z_1 \leftarrow \operatorname{mult}(A_1, B_0) + \operatorname{mult}(A_0, B_1)$ |                  |
| 7: $Z_0 \leftarrow \operatorname{mult}(A_0, B_0)$                                 |                  |
| 8: return $Z_2 \cdot 2^n + Z_1 \cdot 2^{\frac{n}{2}} + Z_0$                       |                  |

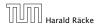

|                                                                                   | -                |
|-----------------------------------------------------------------------------------|------------------|
| Algorithm 3 mult(A, B)                                                            |                  |
| 1: if $ A  =  B  = 1$ then                                                        | $\mathcal{O}(1)$ |
| 2: return $a_0 \cdot b_0$                                                         | $\mathcal{O}(1)$ |
| 3: split $A$ into $A_0$ and $A_1$                                                 | $\mathcal{O}(n)$ |
| 4: split <i>B</i> into $B_0$ and $B_1$                                            | $\mathcal{O}(n)$ |
| 5: $Z_2 \leftarrow \operatorname{mult}(A_1, B_1)$                                 |                  |
| 6: $Z_1 \leftarrow \operatorname{mult}(A_1, B_0) + \operatorname{mult}(A_0, B_1)$ |                  |
| 7: $Z_0 \leftarrow \operatorname{mult}(A_0, B_0)$                                 |                  |
| 8: return $Z_2 \cdot 2^n + Z_1 \cdot 2^{\frac{n}{2}} + Z_0$                       |                  |

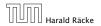

| Algorithm 3 mult(A, B)                                                            | ]                |
|-----------------------------------------------------------------------------------|------------------|
| 1: if $ A  =  B  = 1$ then                                                        | $\mathcal{O}(1)$ |
| 2: <b>return</b> $a_0 \cdot b_0$                                                  | $\mathcal{O}(1)$ |
| 3: split $A$ into $A_0$ and $A_1$                                                 | $\mathcal{O}(n)$ |
| 4: split <i>B</i> into $B_0$ and $B_1$                                            | $\mathcal{O}(n)$ |
| 5: $Z_2 \leftarrow \operatorname{mult}(A_1, B_1)$                                 | $T(\frac{n}{2})$ |
| 6: $Z_1 \leftarrow \operatorname{mult}(A_1, B_0) + \operatorname{mult}(A_0, B_1)$ |                  |
| 7: $Z_0 \leftarrow \operatorname{mult}(A_0, B_0)$                                 |                  |
| 8: return $Z_2 \cdot 2^n + Z_1 \cdot 2^{\frac{n}{2}} + Z_0$                       |                  |

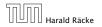

| Algorithm 3 mult(A, B)                                                            |                                    |
|-----------------------------------------------------------------------------------|------------------------------------|
| 1: if $ A  =  B  = 1$ then                                                        | $\mathcal{O}(1)$                   |
| 2: <b>return</b> $a_0 \cdot b_0$                                                  | $\mathcal{O}(1)$                   |
| 3: split $A$ into $A_0$ and $A_1$                                                 | $\mathcal{O}(n)$                   |
| 4: split $B$ into $B_0$ and $B_1$                                                 | $\mathcal{O}(n)$                   |
| 5: $Z_2 \leftarrow \operatorname{mult}(A_1, B_1)$                                 | $T(\frac{n}{2})$                   |
| 6: $Z_1 \leftarrow \operatorname{mult}(A_1, B_0) + \operatorname{mult}(A_0, B_1)$ | $2T(\frac{n}{2}) + \mathcal{O}(n)$ |
| 7: $Z_0 \leftarrow \operatorname{mult}(A_0, B_0)$                                 |                                    |
| 8: return $Z_2 \cdot 2^n + Z_1 \cdot 2^{\frac{n}{2}} + Z_0$                       |                                    |

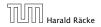

| Algorithm 3 mult(A, B)                                                            |                          |
|-----------------------------------------------------------------------------------|--------------------------|
| 1: if $ A  =  B  = 1$ then                                                        | $\mathcal{O}(1)$         |
| 2: <b>return</b> $a_0 \cdot b_0$                                                  | $\mathcal{O}(1)$         |
| 3: split A into $A_0$ and $A_1$                                                   | $\mathcal{O}(n)$         |
| 4: split <i>B</i> into $B_0$ and $B_1$                                            | $\mathcal{O}(n)$         |
| 5: $Z_2 \leftarrow \operatorname{mult}(A_1, B_1)$                                 | $T(\frac{n}{2})$         |
| 6: $Z_1 \leftarrow \operatorname{mult}(A_1, B_0) + \operatorname{mult}(A_0, B_1)$ | $2T(\frac{n}{2}) + O(n)$ |
| 7: $Z_0 \leftarrow \operatorname{mult}(A_0, B_0)$                                 | $T(\frac{n}{2})$         |
| 8: return $Z_2 \cdot 2^n + Z_1 \cdot 2^{\frac{n}{2}} + Z_0$                       | -                        |

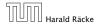

| Algorithm 3 mult(A, B)                                                            |                                    |
|-----------------------------------------------------------------------------------|------------------------------------|
| 1: if $ A  =  B  = 1$ then                                                        | $\mathcal{O}(1)$                   |
| 2: <b>return</b> $a_0 \cdot b_0$                                                  | $\mathcal{O}(1)$                   |
| 3: split $A$ into $A_0$ and $A_1$                                                 | $\mathcal{O}(n)$                   |
| 4: split $B$ into $B_0$ and $B_1$                                                 | $\mathcal{O}(n)$                   |
| 5: $Z_2 \leftarrow \operatorname{mult}(A_1, B_1)$                                 | $T(\frac{n}{2})$                   |
| 6: $Z_1 \leftarrow \operatorname{mult}(A_1, B_0) + \operatorname{mult}(A_0, B_1)$ | $2T(\frac{n}{2}) + \mathcal{O}(n)$ |
| 7: $Z_0 \leftarrow \operatorname{mult}(A_0, B_0)$                                 | $T(\frac{n}{2})$                   |
| 8: return $Z_2 \cdot 2^n + Z_1 \cdot 2^{\frac{n}{2}} + Z_0$                       | $\mathcal{O}(n)$                   |

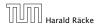

| Algorithm 3 mult(A, B)                                                            |                                    |
|-----------------------------------------------------------------------------------|------------------------------------|
| 1: if $ A  =  B  = 1$ then                                                        | $\mathcal{O}(1)$                   |
| 2: return $a_0 \cdot b_0$                                                         | $\mathcal{O}(1)$                   |
| 3: split $A$ into $A_0$ and $A_1$                                                 | $\mathcal{O}(n)$                   |
| 4: split $B$ into $B_0$ and $B_1$                                                 | $\mathcal{O}(n)$                   |
| 5: $Z_2 \leftarrow \operatorname{mult}(A_1, B_1)$                                 | $T(\frac{n}{2})$                   |
| 6: $Z_1 \leftarrow \operatorname{mult}(A_1, B_0) + \operatorname{mult}(A_0, B_1)$ | $2T(\frac{n}{2}) + \mathcal{O}(n)$ |
| 7: $Z_0 \leftarrow \operatorname{mult}(A_0, B_0)$                                 | $T(\frac{n}{2})$                   |
| 8: return $Z_2 \cdot 2^n + Z_1 \cdot 2^{\frac{n}{2}} + Z_0$                       | $\mathcal{O}(n)$                   |

We get the following recurrence:

$$T(n) = 4T\left(\frac{n}{2}\right) + \mathcal{O}(n)$$
.

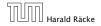

**Master Theorem:** Recurrence:  $T[n] = aT(\frac{n}{b}) + f(n)$ .

- Case 1:  $f(n) = O(n^{\log_b a \epsilon})$   $T(n) = O(n^{\log_b a})$
- Case 2:  $f(n) = \Theta(n^{\log_b a} \log^k n)$   $T(n) = \Theta(n^{\log_b a} \log^{k+1} n)$
- Case 3:  $f(n) = \Omega(n^{\log_b a + \epsilon})$   $T(n) = \Theta(f(n))$

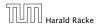

**Master Theorem:** Recurrence:  $T[n] = aT(\frac{n}{b}) + f(n)$ .

• Case 1: 
$$f(n) = O(n^{\log_b a - \epsilon})$$
  $T(n) = O(n^{\log_b a})$ 

• Case 2:  $f(n) = \Theta(n^{\log_b a} \log^k n)$   $T(n) = \Theta(n^{\log_b a} \log^{k+1} n)$ 

• Case 3:  $f(n) = \Omega(n^{\log_b a + \epsilon})$   $T(n) = \Theta(f(n))$ 

In our case a = 4, b = 2, and  $f(n) = \Theta(n)$ . Hence, we are in Case 1, since  $n = O(n^{2-\epsilon}) = O(n^{\log_b a - \epsilon})$ .

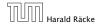

**Master Theorem:** Recurrence:  $T[n] = aT(\frac{n}{b}) + f(n)$ .

- Case 1:  $f(n) = O(n^{\log_b a \epsilon})$   $T(n) = O(n^{\log_b a})$
- Case 2:  $f(n) = \Theta(n^{\log_b a} \log^k n)$   $T(n) = \Theta(n^{\log_b a} \log^{k+1} n)$
- Case 3:  $f(n) = \Omega(n^{\log_b a + \epsilon})$   $T(n) = \Theta(f(n))$

In our case a = 4, b = 2, and  $f(n) = \Theta(n)$ . Hence, we are in Case 1, since  $n = O(n^{2-\epsilon}) = O(n^{\log_b a - \epsilon})$ .

We get a running time of  $\mathcal{O}(n^2)$  for our algorithm.

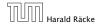

**Master Theorem:** Recurrence:  $T[n] = aT(\frac{n}{b}) + f(n)$ .

- Case 1:  $f(n) = O(n^{\log_b a \epsilon})$   $T(n) = O(n^{\log_b a})$
- Case 2:  $f(n) = \Theta(n^{\log_b a} \log^k n)$   $T(n) = \Theta(n^{\log_b a} \log^{k+1} n)$
- Case 3:  $f(n) = \Omega(n^{\log_b a + \epsilon})$   $T(n) = \Theta(f(n))$

In our case a = 4, b = 2, and  $f(n) = \Theta(n)$ . Hence, we are in Case 1, since  $n = O(n^{2-\epsilon}) = O(n^{\log_b a - \epsilon})$ .

We get a running time of  $\mathcal{O}(n^2)$  for our algorithm.

 $\Rightarrow$  Not better then the "school method".

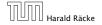

We can use the following identity to compute  $Z_1$ :

```
A more precise
(correct) analysis
would say that
computing Z_1
needs time
T(\frac{n}{2}+1) + O(n).
```

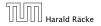

6.2 Master Theorem

We can use the following identity to compute  $Z_1$ :

 $Z_1 = A_1 B_0 + A_0 B_1$ 

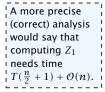

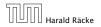

6.2 Master Theorem

We can use the following identity to compute  $Z_1$ :

 $Z_1 = A_1 B_0 + A_0 B_1$ = (A\_0 + A\_1) \cdot (B\_0 + B\_1) - A\_1 B\_1 - A\_0 B\_0

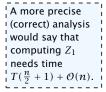

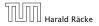

6.2 Master Theorem

We can use the following identity to compute  $Z_1$ :

$$Z_1 = A_1 B_0 + A_0 B_1 = Z_2 = Z_0$$
  
= (A\_0 + A\_1) \cdots (B\_0 + B\_1) - A\_1 B\_1 - A\_0 B\_0

A more precise (correct) analysis would say that computing  $Z_1$ needs time  $T(\frac{n}{2} + 1) + O(n)$ .

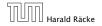

6.2 Master Theorem

We can use the following identity to compute  $Z_1$ :

$$Z_1 = A_1 B_0 + A_0 B_1 = Z_2 = Z_0$$
  
= (A\_0 + A\_1) \cdot (B\_0 + B\_1) - A\_1 B\_1 - A\_0 B\_0

Hence,

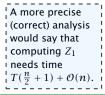

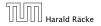

6.2 Master Theorem

We can use the following identity to compute  $Z_1$ :

$$Z_1 = A_1 B_0 + A_0 B_1 = Z_2 = Z_0$$
  
= (A\_0 + A\_1) \cdots (B\_0 + B\_1) - A\_1 B\_1 - A\_0 B\_0

| Hence,                                                                                               |                                                                   |
|----------------------------------------------------------------------------------------------------|-------------------------------------------------------------------|
| Hence,                                                                                               | Algorithm 4 mult(A, B)                                            |
|                                                                                                    | 1: if $ A  =  B  = 1$ then                                        |
|                                                                                                    | 2: <b>return</b> $a_0 \cdot b_0$                                  |
|                                                                                                    | 3: split $A$ into $A_0$ and $A_1$                                 |
|                                                                                                    | 4: split <i>B</i> into $B_0$ and $B_1$                            |
| A more precise                                                                                       | 5: $Z_2 \leftarrow \operatorname{mult}(A_1, B_1)$                 |
| (correct) analysis<br>would say that<br>computing $Z_1$<br>needs time<br>$T(\frac{n}{2}+1) + O(n)$ . | 6: $Z_0 \leftarrow \operatorname{mult}(A_0, B_0)$                 |
|                                                                                                    | 7: $Z_1 \leftarrow \text{mult}(A_0 + A_1, B_0 + B_1) - Z_2 - Z_0$ |
|                                                                                                    | 8: return $Z_2 \cdot 2^n + Z_1 \cdot 2^{\frac{n}{2}} + Z_0$       |
|                                                                                                    |                                                                   |

Harald Räcke

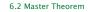

ſ

$$Z_1 = A_1 B_0 + A_0 B_1 = Z_2 = Z_0$$
  
= (A\_0 + A\_1) \cdots (B\_0 + B\_1) - A\_1 B\_1 - A\_0 B\_0

| Hence,                               |                                                                   |                  |
|--------------------------------------|-------------------------------------------------------------------|------------------|
| nence,                               | Algorithm 4 mult(A,B)                                             |                  |
|                                      | 1: if $ A  =  B  = 1$ then                                        | $\mathcal{O}(1)$ |
|                                      | 2: <b>return</b> $a_0 \cdot b_0$                                  |                  |
|                                      | 3: split $A$ into $A_0$ and $A_1$                                 |                  |
|                                      | 4: split <i>B</i> into $B_0$ and $B_1$                            |                  |
| A more precise                       | 5: $Z_2 \leftarrow \operatorname{mult}(A_1, B_1)$                 |                  |
| (correct) analysis<br>would say that | 6: $Z_0 \leftarrow \operatorname{mult}(A_0, B_0)$                 |                  |
| computing $Z_1$                      | 7: $Z_1 \leftarrow \text{mult}(A_0 + A_1, B_0 + B_1) - Z_2 - Z_0$ |                  |
| needs time                           | 8: return $Z_2 \cdot 2^n + Z_1 \cdot 2^{\frac{n}{2}} + Z_0$       |                  |
| $T(\frac{n}{2}+1) + \mathcal{O}(n).$ |                                                                   |                  |

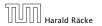

$$Z_1 = A_1 B_0 + A_0 B_1 = Z_2 = Z_0$$
  
= (A\_0 + A\_1) \cdots (B\_0 + B\_1) - A\_1 B\_1 - A\_0 B\_0

| Hence,                               |                                                                   |                  |
|--------------------------------------|-------------------------------------------------------------------|------------------|
| nence,                               | Algorithm 4 mult(A,B)                                             |                  |
|                                      | 1: if $ A  =  B  = 1$ then                                        | $\mathcal{O}(1)$ |
|                                      | 2: <b>return</b> $a_0 \cdot b_0$                                  | $\mathcal{O}(1)$ |
|                                      | 3: split $A$ into $A_0$ and $A_1$                                 |                  |
|                                      | 4: split $B$ into $B_0$ and $B_1$                                 |                  |
| A more precise                       | 5: $Z_2 \leftarrow \operatorname{mult}(A_1, B_1)$                 |                  |
| (correct) analysis<br>would say that | 6: $Z_0 \leftarrow \operatorname{mult}(A_0, B_0)$                 |                  |
| computing $Z_1$                      | 7: $Z_1 \leftarrow \text{mult}(A_0 + A_1, B_0 + B_1) - Z_2 - Z_0$ |                  |
| needs time $T(n + 1) + Q(n)$         | 8: return $Z_2 \cdot 2^n + Z_1 \cdot 2^{\frac{n}{2}} + Z_0$       |                  |
| $T(\frac{n}{2}+1) + \mathcal{O}(n).$ |                                                                   |                  |

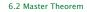

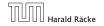

Harald Räcke

We can use the following identity to compute  $Z_1$ :

$$Z_1 = A_1 B_0 + A_0 B_1 = Z_2 = Z_0$$
  
= (A\_0 + A\_1) \cdots (B\_0 + B\_1) - A\_1 B\_1 - A\_0 B\_0

| Hence,                               |                                                                   |                  |
|--------------------------------------|-------------------------------------------------------------------|------------------|
| nence,                               | Algorithm 4 mult(A,B)                                             |                  |
|                                      | 1: if $ A  =  B  = 1$ then                                        | $\mathcal{O}(1)$ |
|                                      | 2: <b>return</b> $a_0 \cdot b_0$                                  | $\mathcal{O}(1)$ |
|                                      | 3: split $A$ into $A_0$ and $A_1$                                 | $\mathcal{O}(n)$ |
|                                      | 4: split <i>B</i> into $B_0$ and $B_1$                            |                  |
| A more precise                       | 5: $Z_2 \leftarrow \operatorname{mult}(A_1, B_1)$                 |                  |
| (correct) analysis                   | 6: $Z_0 \leftarrow \operatorname{mult}(A_0, B_0)$                 |                  |
| would say that computing $Z_1$       | 7: $Z_1 \leftarrow \text{mult}(A_0 + A_1, B_0 + B_1) - Z_2 - Z_0$ |                  |
| needs time $T(n + 1) + O(n)$         | 8: return $Z_2 \cdot 2^n + Z_1 \cdot 2^{\frac{n}{2}} + Z_0$       |                  |
| $T(\frac{n}{2}+1) + \mathcal{O}(n).$ |                                                                   |                  |

6.2 Master Theorem

Harald Räcke

$$Z_1 = A_1 B_0 + A_0 B_1 = Z_2 = Z_0$$
  
= (A\_0 + A\_1) \cdots (B\_0 + B\_1) - A\_1 B\_1 - A\_0 B\_0

| Hence,                               |                                                                    |                  |
|--------------------------------------|--------------------------------------------------------------------|------------------|
| nence,                               | Algorithm 4 mult(A,B)                                              |                  |
|                                      | 1: if $ A  =  B  = 1$ then                                         | $\mathcal{O}(1)$ |
|                                      | 2: <b>return</b> $a_0 \cdot b_0$                                   | $\mathcal{O}(1)$ |
|                                      | 3: split $A$ into $A_0$ and $A_1$                                  | $\mathcal{O}(n)$ |
|                                      | 4: split <i>B</i> into $B_0$ and $B_1$                             | $\mathcal{O}(n)$ |
| A more precise                       | 5: $Z_2 \leftarrow \operatorname{mult}(A_1, B_1)$                  |                  |
| (correct) analysis<br>would say that | 6: $Z_0 \leftarrow \operatorname{mult}(A_0, B_0)$                  |                  |
| computing $Z_1$                      | 7: $Z_1 \leftarrow \text{mult}(A_0 + A_1, B_0 + B_1) - Z_2 - Z_0$  |                  |
| needs time $T(n + 1) + O(n)$         | 8: <b>return</b> $Z_2 \cdot 2^n + Z_1 \cdot 2^{\frac{n}{2}} + Z_0$ |                  |
| $T(\frac{n}{2}+1) + \mathcal{O}(n).$ |                                                                    | ,                |

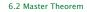

Harald Räcke

$$Z_1 = A_1 B_0 + A_0 B_1 = Z_2 = Z_0$$
  
= (A\_0 + A\_1) \cdots (B\_0 + B\_1) - A\_1 B\_1 - A\_0 B\_0

| Hence,                             |                                                                   |                  |
|------------------------------------|-------------------------------------------------------------------|------------------|
| nence,                             | Algorithm 4 mult(A,B)                                             |                  |
|                                    | 1: if $ A  =  B  = 1$ then                                        | $\mathcal{O}(1)$ |
|                                    | 2: <b>return</b> $a_0 \cdot b_0$                                  | $\mathcal{O}(1)$ |
|                                    | 3: split $A$ into $A_0$ and $A_1$                                 | $\mathcal{O}(n)$ |
|                                    | 4: split <i>B</i> into $B_0$ and $B_1$                            | $\mathcal{O}(n)$ |
| A more precise                     | 5: $Z_2 \leftarrow \operatorname{mult}(A_1, B_1)$                 | $T(\frac{n}{2})$ |
| (correct) analysis                 | 6: $Z_0 \leftarrow \operatorname{mult}(A_0, B_0)$                 |                  |
| would say that computing $Z_1$     | 7: $Z_1 \leftarrow \text{mult}(A_0 + A_1, B_0 + B_1) - Z_2 - Z_0$ |                  |
| needs time                         | 8: return $Z_2 \cdot 2^n + Z_1 \cdot 2^{\frac{n}{2}} + Z_0$       |                  |
| $T(\frac{n}{2}+1)+\mathcal{O}(n).$ |                                                                   | 1                |

Harald Räcke

$$Z_1 = A_1 B_0 + A_0 B_1 = Z_2 = Z_0$$
  
= (A\_0 + A\_1) \cdots (B\_0 + B\_1) - A\_1 B\_1 - A\_0 B\_0

| Hence,                               |                                                                   |                  |
|--------------------------------------|-------------------------------------------------------------------|------------------|
| Hence,                               | Algorithm 4 mult(A,B)                                             |                  |
|                                      | 1: if $ A  =  B  = 1$ then                                        | $\mathcal{O}(1)$ |
|                                      | 2: <b>return</b> $a_0 \cdot b_0$                                  | $\mathcal{O}(1)$ |
|                                      | 3: split $A$ into $A_0$ and $A_1$                                 | $\mathcal{O}(n)$ |
|                                      | 4: split <i>B</i> into $B_0$ and $B_1$                            | $\mathcal{O}(n)$ |
| A more precise                       | 5: $Z_2 \leftarrow \operatorname{mult}(A_1, B_1)$                 | $T(\frac{n}{2})$ |
| (correct) analysis                   | 6: $Z_0 \leftarrow \operatorname{mult}(A_0, B_0)$                 | $T(\frac{n}{2})$ |
| would say that computing $Z_1$       | 7: $Z_1 \leftarrow \text{mult}(A_0 + A_1, B_0 + B_1) - Z_2 - Z_0$ |                  |
| needs time $T(n + 1) + O(n)$         | 8: return $Z_2 \cdot 2^n + Z_1 \cdot 2^{\frac{n}{2}} + Z_0$       |                  |
| $T(\frac{n}{2}+1) + \mathcal{O}(n).$ |                                                                   |                  |

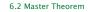

We can use the following identity to compute  $Z_1$ :

$$Z_1 = A_1 B_0 + A_0 B_1 = Z_2 = Z_0$$
  
= (A\_0 + A\_1) \cdots (B\_0 + B\_1) - A\_1 B\_1 - A\_0 B\_0

| Hence,                             |                                                                                                    |                                   |
|------------------------------------|----------------------------------------------------------------------------------------------------|-----------------------------------|
| ficilitie,                         | Algorithm 4 mult(A,B)                                                                                                    |                                   |
|                                    | 1: if $ A  =  B  = 1$ then                                                                                                    | $\mathcal{O}(1)$                  |
|                                    | 2: <b>return</b> $a_0 \cdot b_0$                                                                                                    | $\mathcal{O}(1)$                  |
|                                    | 3: split $A$ into $A_0$ and $A_1$                                                                                                    | $\mathcal{O}(n)$                  |
|                                    | 4: split $B$ into $B_0$ and $B_1$                                                                                                    | $\mathcal{O}(n)$                  |
| A more precise                     | 5: $Z_2 \leftarrow \operatorname{mult}(A_1, B_1)$                                                                                       | $T(\frac{n}{2})$                  |
| (correct) analysis                 | 6: $Z_0 \leftarrow \operatorname{mult}(A_0, B_0)$                                                                                       | $T(\frac{n}{2})$                  |
| would say that computing $Z_1$     | 7: $Z_1 \leftarrow \text{mult}(A_0 + A_1, B_0 + B_1) - Z_2 - Z_0$<br>8: <b>return</b> $Z_2 \cdot 2^n + Z_1 \cdot 2^{\frac{n}{2}} + Z_0$ | $T(\frac{n}{2}) + \mathcal{O}(n)$ |
| needs time                         | 8: return $Z_2 \cdot 2^n + Z_1 \cdot 2^{\frac{n}{2}} + Z_0$                                                                             |                                   |
| $T(\frac{n}{2}+1)+\mathcal{O}(n).$ |                                                                                                    |                                   |

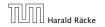

We can use the following identity to compute  $Z_1$ :

$$Z_1 = A_1 B_0 + A_0 B_1 = Z_2 = Z_0$$
  
= (A\_0 + A\_1) \cdots (B\_0 + B\_1) - A\_1 B\_1 - A\_0 B\_0

| Hence,                             |                                                                                                    |                                   |
|------------------------------------|----------------------------------------------------------------------------------------------------|-----------------------------------|
| nence,                             | Algorithm 4 mult(A,B)                                                                                                    |                                   |
|                                    | 1: if $ A  =  B  = 1$ then                                                                                                    | $\mathcal{O}(1)$                  |
|                                    | 2: <b>return</b> $a_0 \cdot b_0$                                                                                                    | $\mathcal{O}(1)$                  |
|                                    | 3: split $A$ into $A_0$ and $A_1$                                                                                                    | $\mathcal{O}(n)$                  |
|                                    | 4: split $B$ into $B_0$ and $B_1$                                                                                                    | $\mathcal{O}(n)$                  |
| A more precise                     | 5: $Z_2 \leftarrow \operatorname{mult}(A_1, B_1)$                                                                                       | $T(\frac{n}{2})$                  |
| (correct) analysis                 | 6: $Z_0 \leftarrow \operatorname{mult}(A_0, B_0)$                                                                                       | $T(\frac{n}{2})$                  |
| would say that computing $Z_1$     | 7: $Z_1 \leftarrow \text{mult}(A_0 + A_1, B_0 + B_1) - Z_2 - Z_0$<br>8: <b>return</b> $Z_2 \cdot 2^n + Z_1 \cdot 2^{\frac{n}{2}} + Z_0$ | $T(\frac{n}{2}) + \mathcal{O}(n)$ |
| needs time                         | 8: return $Z_2 \cdot 2^n + Z_1 \cdot 2^{\frac{n}{2}} + Z_0$                                                                             | $\mathcal{O}(n)$                  |
| $T(\frac{n}{2}+1)+\mathcal{O}(n).$ |                                                                                                    | 1                                 |

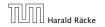

We get the following recurrence:

$$T(n) = 3T\left(\frac{n}{2}\right) + \mathcal{O}(n) \ .$$

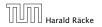

We get the following recurrence:

$$T(n) = 3T\left(\frac{n}{2}\right) + \mathcal{O}(n) \ .$$

**Master Theorem:** Recurrence:  $T[n] = aT(\frac{n}{b}) + f(n)$ .

- Case 1:  $f(n) = O(n^{\log_b a \epsilon})$   $T(n) = \Theta(n^{\log_b a})$
- Case 2:  $f(n) = \Theta(n^{\log_b a} \log^k n)$   $T(n) = \Theta(n^{\log_b a} \log^{k+1} n)$
- Case 3:  $f(n) = \Omega(n^{\log_b a + \epsilon})$   $T(n) = \Theta(f(n))$

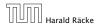

We get the following recurrence:

$$T(n) = 3T\left(\frac{n}{2}\right) + \mathcal{O}(n) \ .$$

**Master Theorem:** Recurrence:  $T[n] = aT(\frac{n}{b}) + f(n)$ .

- Case 1:  $f(n) = O(n^{\log_b a \epsilon})$   $T(n) = \Theta(n^{\log_b a})$
- Case 2:  $f(n) = \Theta(n^{\log_b a} \log^k n)$   $T(n) = \Theta(n^{\log_b a} \log^{k+1} n)$
- Case 3:  $f(n) = \Omega(n^{\log_b a + \epsilon})$   $T(n) = \Theta(f(n))$

Again we are in Case 1. We get a running time of  $\Theta(n^{\log_2 3}) \approx \Theta(n^{1.59})$ .

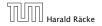

We get the following recurrence:

$$T(n) = 3T\left(\frac{n}{2}\right) + \mathcal{O}(n) \ .$$

**Master Theorem:** Recurrence:  $T[n] = aT(\frac{n}{b}) + f(n)$ .

- Case 1:  $f(n) = O(n^{\log_b a \epsilon})$   $T(n) = \Theta(n^{\log_b a})$
- Case 2:  $f(n) = \Theta(n^{\log_b a} \log^k n)$   $T(n) = \Theta(n^{\log_b a} \log^{k+1} n)$
- Case 3:  $f(n) = \Omega(n^{\log_b a + \epsilon})$   $T(n) = \Theta(f(n))$

Again we are in Case 1. We get a running time of  $\Theta(n^{\log_2 3}) \approx \Theta(n^{1.59})$ .

#### A huge improvement over the "school method".

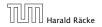